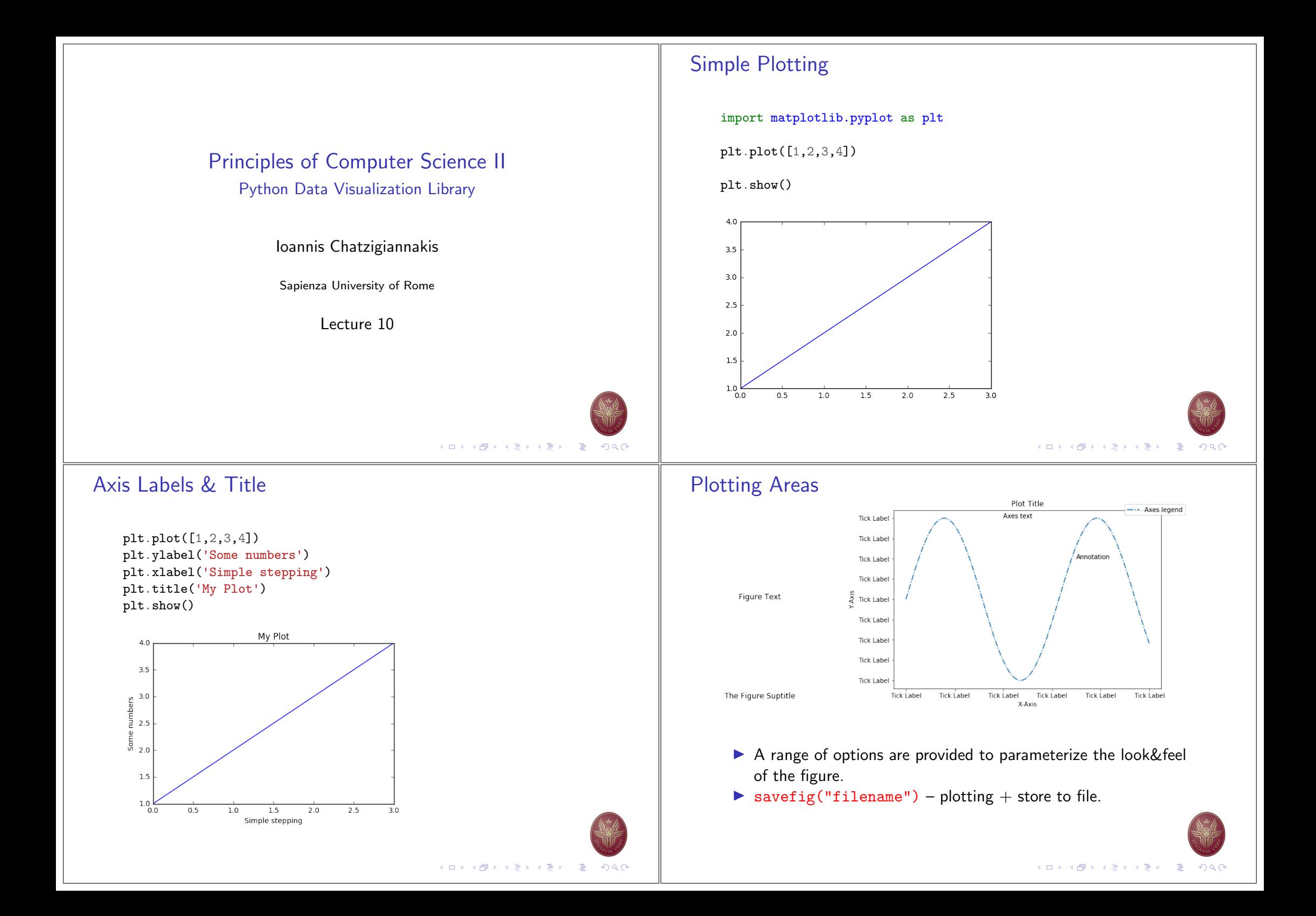

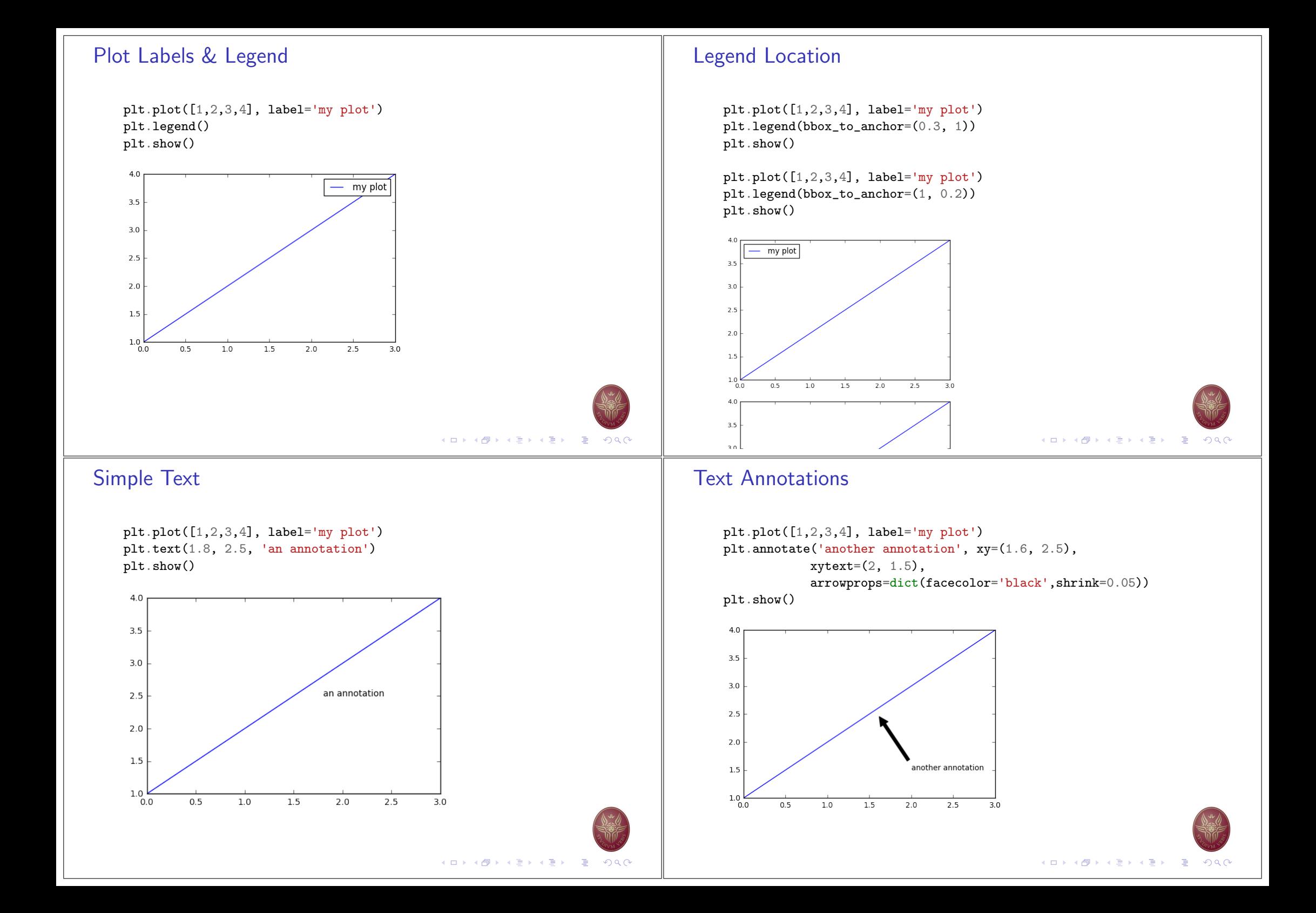

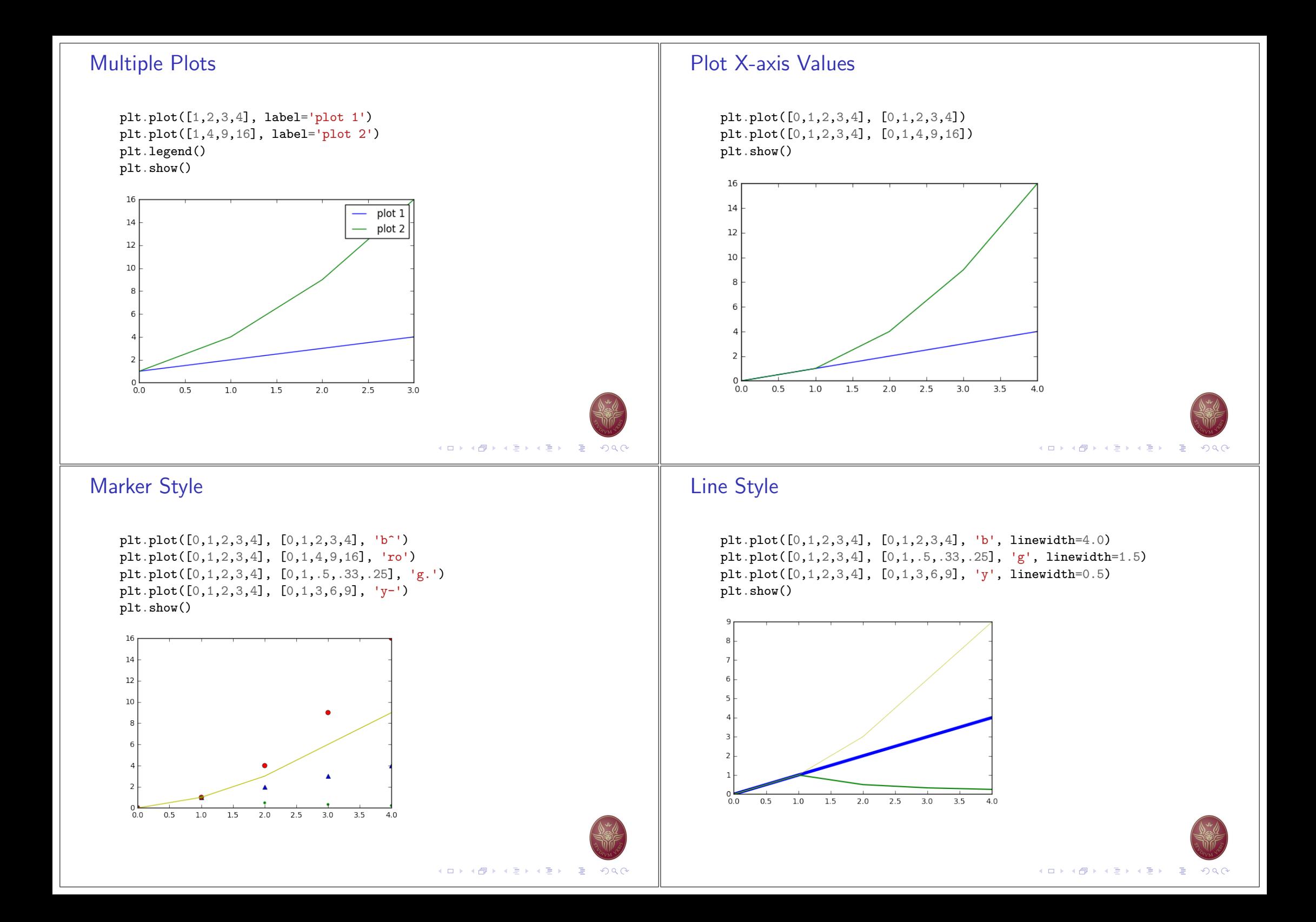

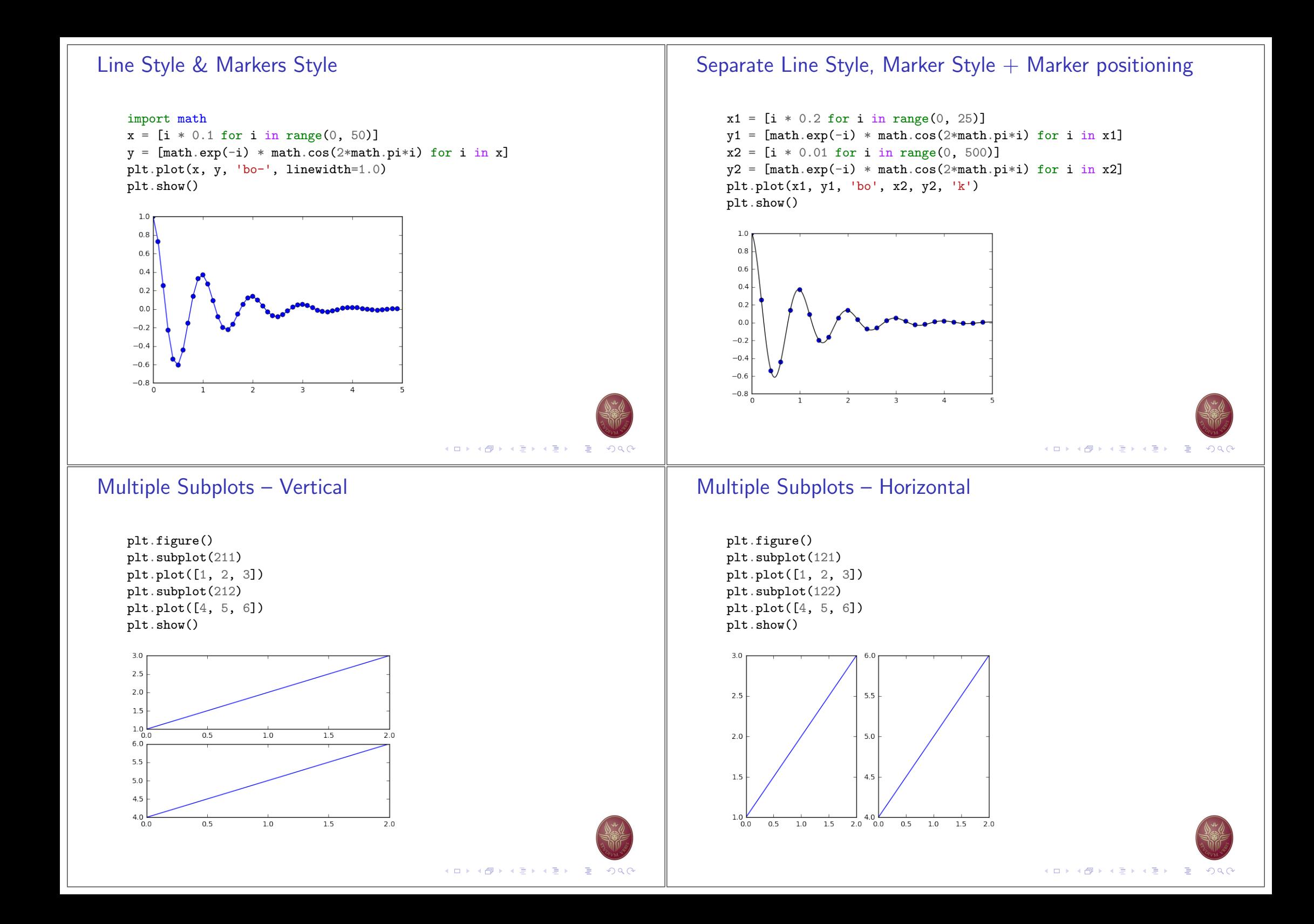

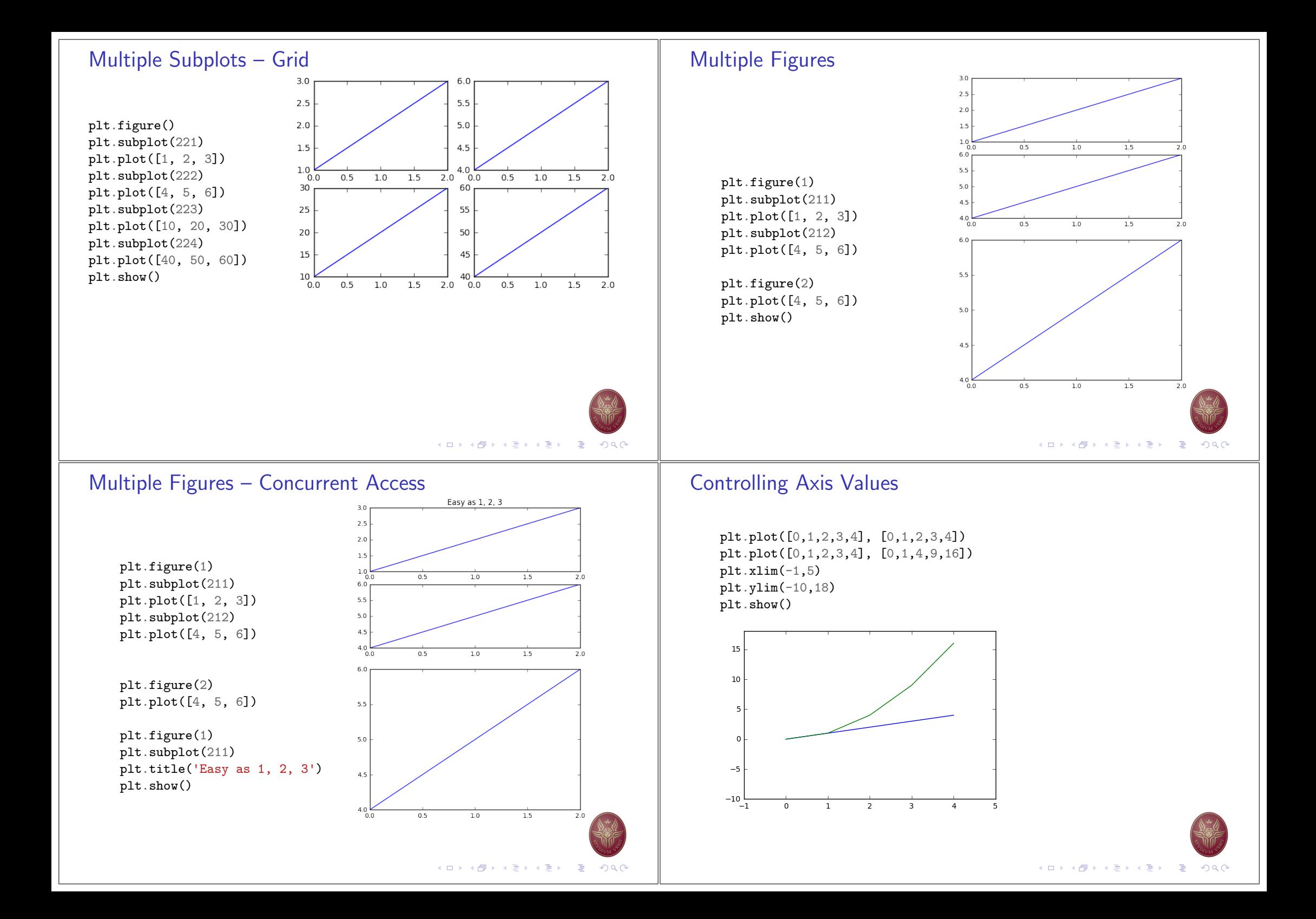

![](_page_5_Figure_0.jpeg)

 $plt.plot([0,1,2,3,4], [0,1,2,3,4])$  $plt.plot([0,1,2,3,4], [0,1,4,9,16])$  $plt.xticks([0,2,4])$ plt.yticks([0,2,4,8,16])  $plt.show()$ 

![](_page_5_Figure_2.jpeg)

## Axis Tick Positioning, Labels & Orientation

 $plt.plot([0,1,2,3,4], [0,1,2,3,4])$  $plt.plot([0,1,2,3,4], [0,1,4,9,16])$ plt.xticks( $[0, 2, 4]$ , ['None', 'Two', 'Four'], rotation='vertical') plt.yticks([0,2,4,8,16],['a','b',3,'d','max'], rotation=70)  $plt.show()$ 

![](_page_5_Figure_5.jpeg)

Simple Grid

 $plt.plot([0,1,2,3,4], [0,1,2,3,4])$  $plt.plot([0,1,2,3,4], [0,1,4,9,16])$ plt.grid() plt.show()

![](_page_5_Figure_8.jpeg)

![](_page_5_Picture_9.jpeg)

![](_page_5_Picture_10.jpeg)

## Axis Tick Positioning & Labels

 $plt.plot([0,1,2,3,4], [0,1,2,3,4])$  $plt.plot([0,1,2,3,4], [0,1,4,9,16])$ plt.xticks( $[0, 2, 4]$ , ['None', 'Two', 'Four']) plt.yticks([0,2,4,8,16],['a','b',3,'d','max'])  $plt.show()$ 

![](_page_5_Figure_13.jpeg)

K ロ ▶ K @ ▶ K 할 ▶ K 할 ▶ | 할 | K 9 Q @

![](_page_6_Figure_0.jpeg)